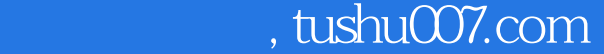

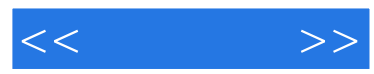

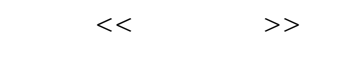

- 13 ISBN 9787113110321
- 10 ISBN 7113110320

出版时间:2010-8

页数:482

PDF

更多资源请访问:http://www.tushu007.com

## , tushu007.com

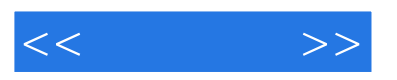

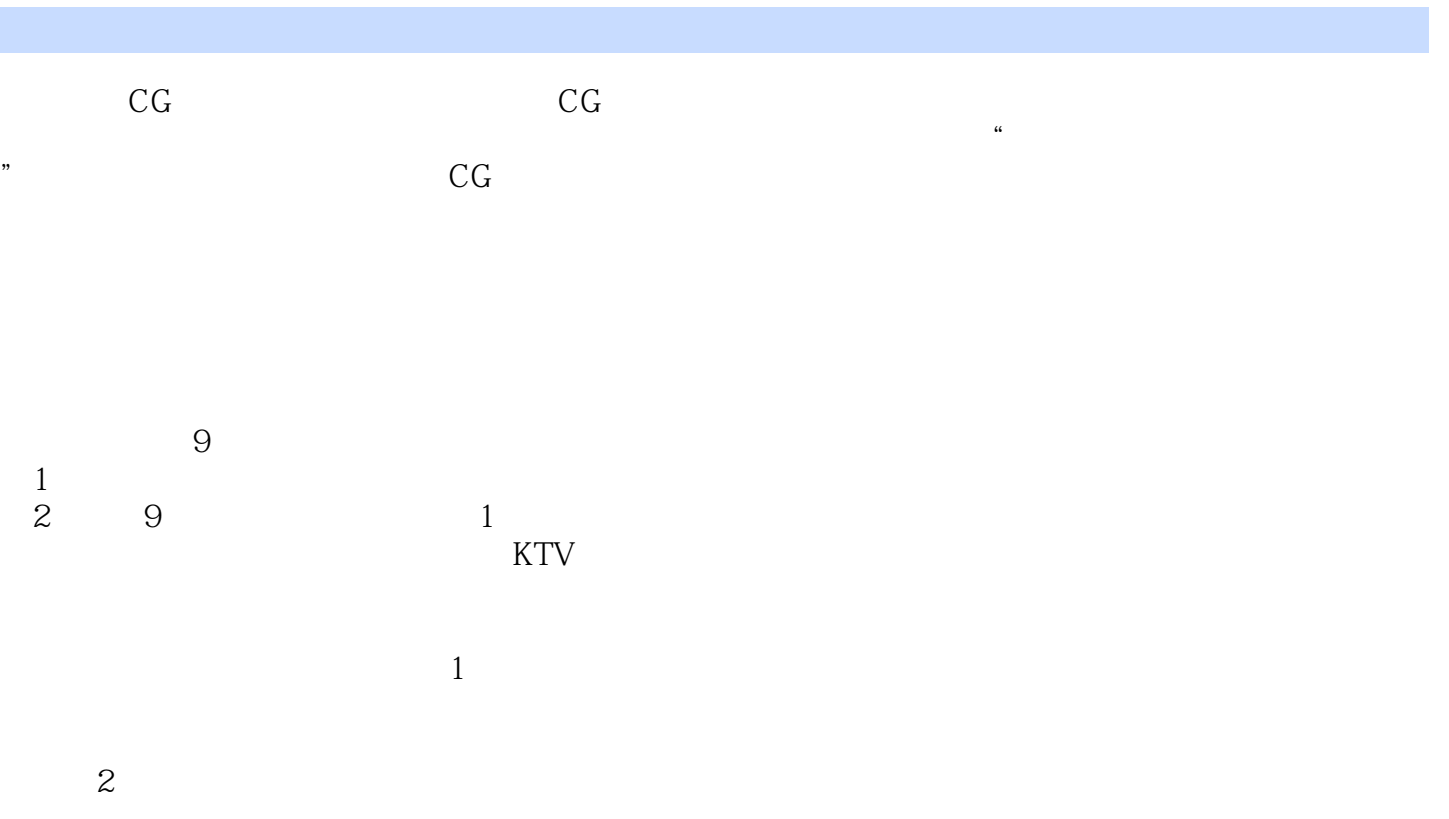

## entitieshop entitieshop entities and all the sense of the sense of the sense of the sense of the sense of the s

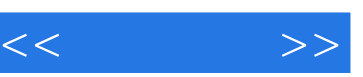

## $,$  tushu007.com

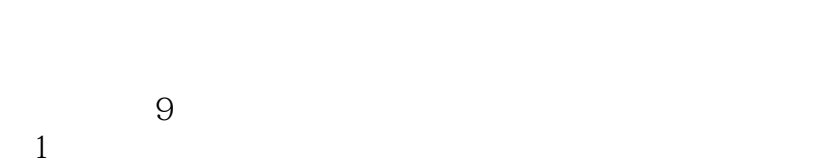

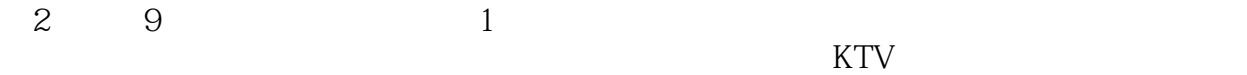

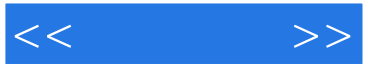

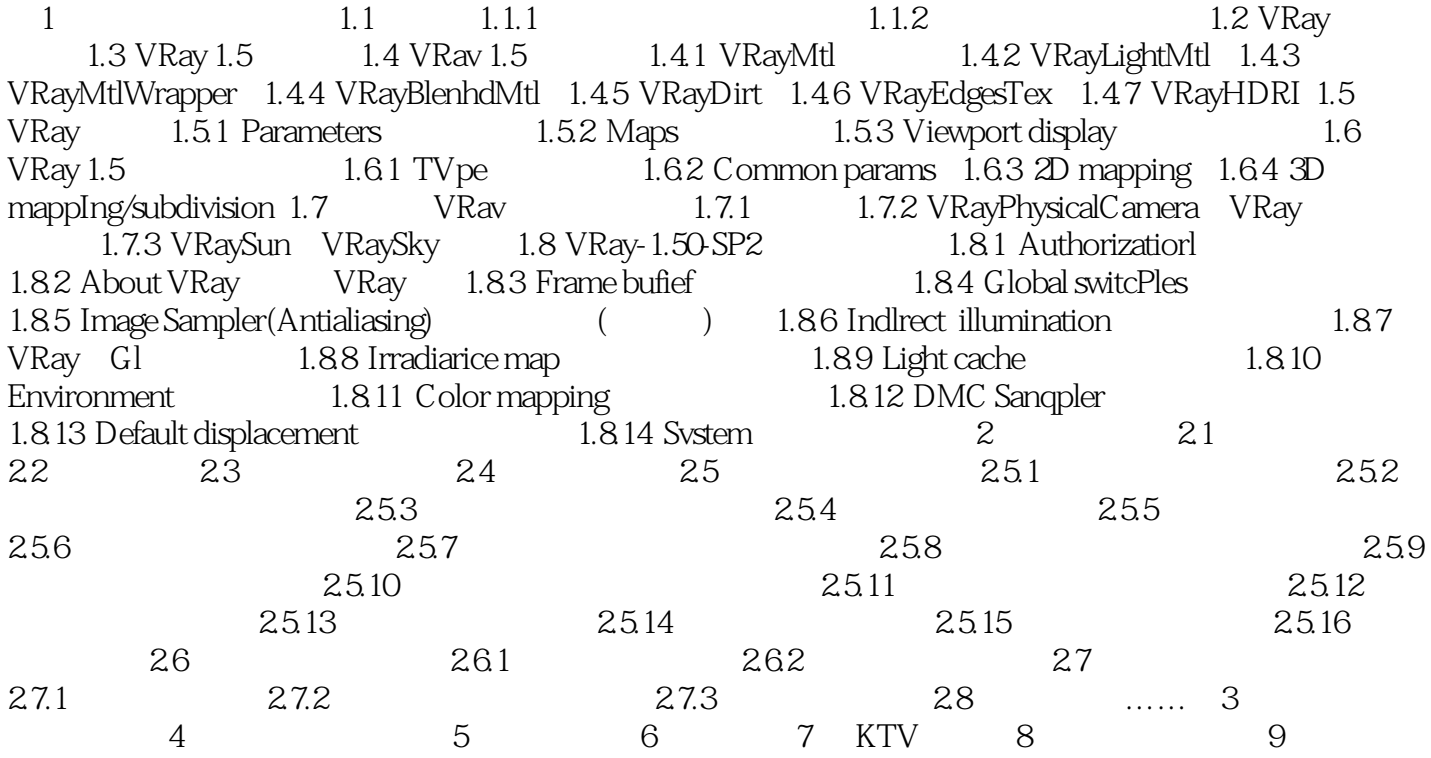

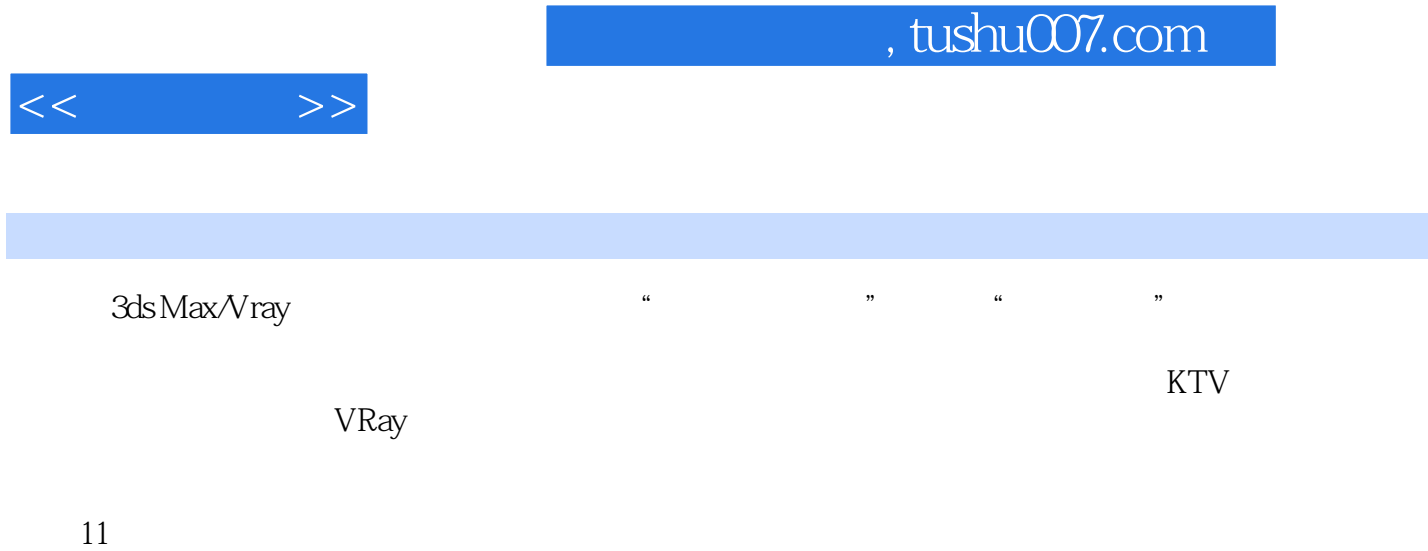

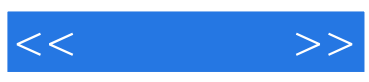

本站所提供下载的PDF图书仅提供预览和简介,请支持正版图书。

更多资源请访问:http://www.tushu007.com